# **Data and Climate**

#### <span id="page-0-0"></span>**Session 2 - Graphic representations with GGPLOT**

Jean-Baptiste Guiffard

2023-12-07

**Jean-Baptiste Guiffard**

#### <span id="page-1-0"></span>**[Course structure](#page-1-0)**

**Jean-Baptiste Guiffard**

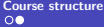

## **Sessions**

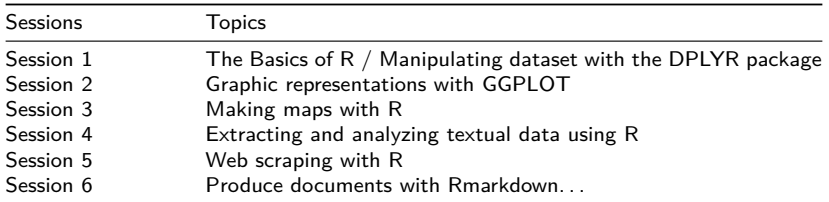

# <span id="page-3-0"></span>**[Graphic representations with R](#page-3-0)**

**Jean-Baptiste Guiffard**

# **The main packages for the realization of packages for the realization of graphics on R**

It is possible to create a multitude of graphs on R with many options, from simple to complex. For this, specialized packages exist:

- **1** The graphics package: already existing by default in R
- **2** The **lattice** package: adds functionalities to graphics.
- **<sup>3</sup>** The **ggplot2** package : the one we will see the most, because it is very complete and offers a modern approach to create very good quality graphics.

### **Load data**

#### **Working Directory**

```
setwd("C://Folder")
```
#### **Upload the data**

```
data_pollution <- read.csv2('DATA/owid-co2-data.csv', sep=",")
Metadata_Country <- read.csv2('DATA/Metadata_Country.csv', sep=",") %>%        rename
  #rename("Country_code" = "Country.Code")
```

```
data_pollution_num <- data_pollution %>%
 select(-c(country,iso_code))%>%
 mutate_if(is.character, as.numeric) %>%
  cbind(data_pollution[,c("country","iso_code")])
```
**Jean-Baptiste Guiffard**

# **Some basic graphic functions: hist**

Histogram

```
data_pollution_num_2018 <- data_pollution_num %>%
 filter(year==2018)
hist(data_pollution_num_2018$co2_per_capita)
```
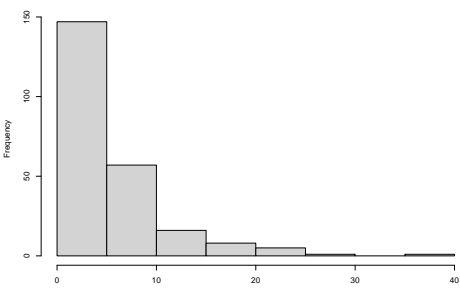

#### **Histogram of data\_pollution\_num\_2018\$co2\_per\_capita**

data\_pollution\_num\_2018\$co2\_per\_capita

# **Some basic graphic functions: boxplot (I)**

**boxplot**(data\_pollution\_num\_2018**\$**co2\_per\_capita)

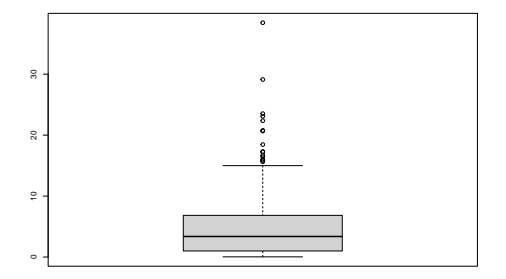

### **Some basic graphic functions: boxplot (II)**

data\_pollution\_num\_2018**\$**rich <- **ifelse**(data\_pollution\_num\_2018**\$**gdp **>** 500000000000,1,0) **table**(data\_pollution\_num\_2018**\$**rich)

## ## 0 1 ## 128 38

**boxplot**(data\_pollution\_num\_2018**\$**co2\_per\_capita **~** data\_pollution\_num\_2018**\$**rich)

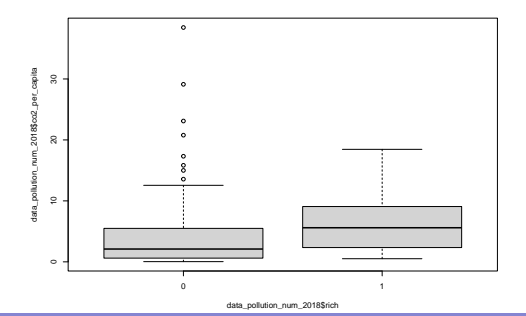

**Jean-Baptiste Guiffard**

# **The function plot()**

The plot function is commonly used to produce graphs, it is a generic function that adapts automatically according to the arguments introduced in the function.

Two possible syntaxes:

classical syntax:

 $plot(x = varX, y = varY)$ 

with x, the variable to put on the x-axis and y, the variable to put on the y-axis

formula-based syntax:

**plot**(varY **~** varX)

**Jean-Baptiste Guiffard**

### **Example: represent a scatter plot (I)**

A scatter plot is used to present the measurement of two or more related variables  $\rightarrow$ Useful when the values of the variables on the y axis depend on the values of the variable on the x axis.

```
join_pollution_wb_data <- data_pollution_num %>%
 dplyr::inner_join(Metadata_Country, by = c("iso_code" = "Country_code"))
join_pollution_wb_data <- join_pollution_wb_data %>%
 filter(country != "") %>%
 filter(IncomeGroup !="")
```
Exercise:

- $\blacksquare$  Create two variables GDP per capita and CO2 per capita in kg ;
- Create a new database that, for the period [1990;2020], gives the average of these two variables by country;
- Delete the columns with missing values.

# **Example: represent a scatter plot (II)**

```
join_pollution_wb_data <- join_pollution_wb_data %>%
 mutate(gdp_per_capita = gdp/population,
         co2_per_capita_en_kg = co2/population*1000000000)
data_pollution_num_mean <- join_pollution_wb_data %>%
 filter(year >= 1990 & year <= 2020) %>%
 group_by(country,IncomeGroup) %>%
 summarise(mean_gdp_per_capita = mean(gdp_per_capita, na.rm=T),
            mean_co2_per_capita = mean(co2_per_capita_en_kg, na.rm=T))
```

```
data_pollution_num_mean <- data_pollution_num_mean %>%
 na.omit()
```
**Jean-Baptiste Guiffard**

## **Example: represent a scatter plot (III)**

**plot**(data\_pollution\_num\_mean**\$**mean\_gdp\_per\_capita, data\_pollution\_num\_mean**\$**mean\_co2\_per\_capita)

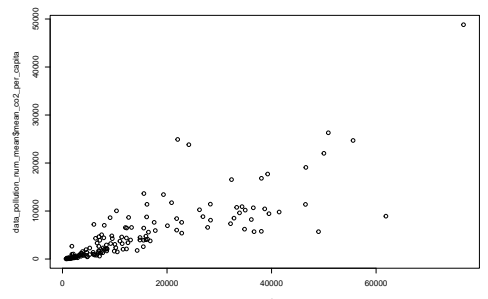

data\_pollution\_num\_mean\$mean\_gdp\_per\_capita

# **Example: represent a scatter plot (VI)**

**plot**(**log**(data\_pollution\_num\_mean**\$**mean\_gdp\_per\_capita), **log**(data\_pollution\_num\_mean**\$**mean\_co2\_per\_capita))

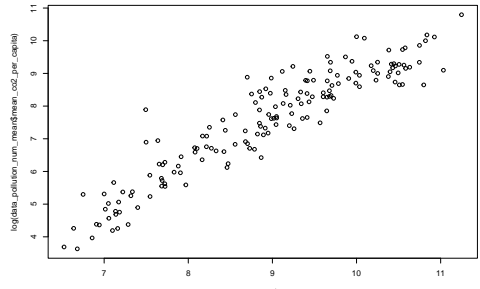

log(data\_pollution\_num\_mean\$mean\_gdp\_per\_capita)

#### **A function with many parameters. . .**

```
plot(w - z, data = dt.type = "o", # type de tracé: points ("p"), lignes ("l"), les deux ("b" ou "o")col = "blue", # couleur, tapez `colours()` pour la liste complète
 pch = 4, # type de symboles, un chiffre entre 0 et 25, tapez `?points`
 cex = 0.5, # taille des symboles
 lty = 3, # type de lignes, un chiffre entre 1 et 6
 lwd = 1.2, # taille de lignes
 xlim = c(-2.5, 2.5), # limites de l'axe des x
 ylim = c(-1.5, 1.5), # limites de l'axe des y)
 xlab = "La variable z", # titre pour l'axe des x
 ylab = "Le sinus de z", # titre pour l'axe des y
 main = "La fonction sinus entre -pi et pi" # titre général pour le graphique
)
```
# <span id="page-15-0"></span>**[GGPLOT](#page-15-0)**

**Jean-Baptiste Guiffard**

# **Introducing GGPLOT**

GGPLOT<sub>2</sub>

- A package used to make graphics;
- $\blacksquare$  The way of coding respects a grammar which is specific to this package... Inspired by the book "The Grammar of Graphics" (Leland Wilkinson), where the name comes from.
- Distinguishes itself from other graphical production tools under R. Allows to produce more elaborated and better finalized graphs than the graphs produced with classical R functions.
- Allows for example to obtain graphical representations by subgroups of individuals with very few lines of code.

In writing the command for creating a graphic, we will consider an assembly of layers  $\rightarrow$  split the instructions.

**library**(ggplot2)

# **The grammar of ggplot**

Construction of a ggplot from a set of independent elements

- **Data:** the data set containing the variables used;
- **Aesthetucs**: variables to represent, (here you can add colors or sizes if associated to variables);
- **Geometrics**: type of graphical representation desired;
- **Statistics**: possible transformations of the data for the desired representation;
- **Scales**: control the link between the data and the aesthetics (change of colors, management of the axes. . . )

# **Steps in the realization of a graph for a continuous variable**

#### **The data set**

etape1 <- **ggplot**(data\_pollution\_num\_mean)

#### **The variable to be represented**

etape2 <- etape1 **+ aes**(x=mean\_co2\_per\_capita)

#### **The desired representation type**

etape3 <- etape2 **+ geom\_histogram**()

**Jean-Baptiste Guiffard**

# **Histogram with ggplot**

#### **plot**(etape3)

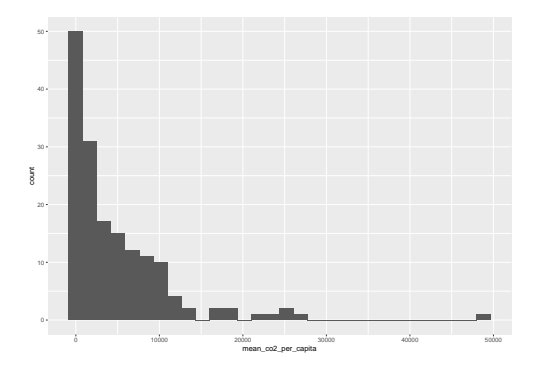

**Jean-Baptiste Guiffard**

### **Steps in the realization of a graph for a discrete variable**

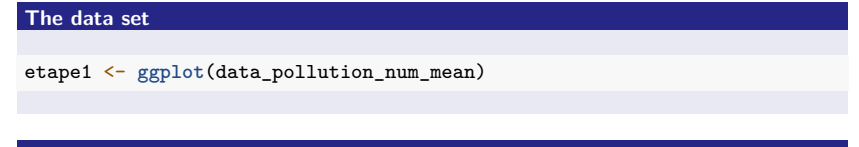

**The variable to be represented**

etape2 <- etape1 **+ aes**(x=IncomeGroup)

**The desired representation type**

etape3 <- etape2 **+ geom\_bar**(**aes**(fill=IncomeGroup))

#### **Change of colors**

etape4 <- etape3 **+ scale\_fill\_brewer**(palette = "Reds")

**Jean-Baptiste Guiffard**

# **Bar chart with ggplot**

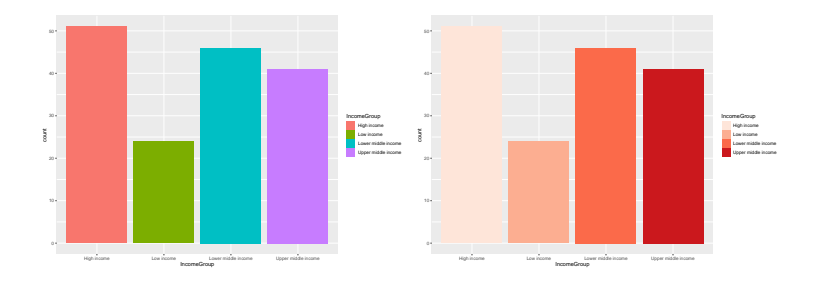

**Jean-Baptiste Guiffard**

#### **First steps: the data set and the variables to represent**

Example with two continuous variables. . .

```
graph1 <- ggplot(data_pollution_num_mean,
                 aes(x=log(mean_gdp_per_capita),
                     y=log(mean_co2_per_capita)))
plot(graph1)
```
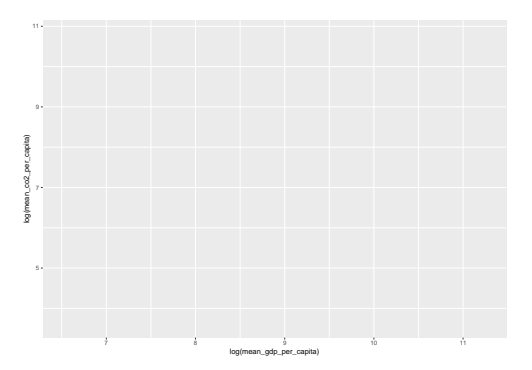

**Jean-Baptiste Guiffard**

# **Second step: The geometric object type (geom)**

How will the information be represented?

```
graph1_b <- graph1 + geom_point()
plot(graph1_b)
```
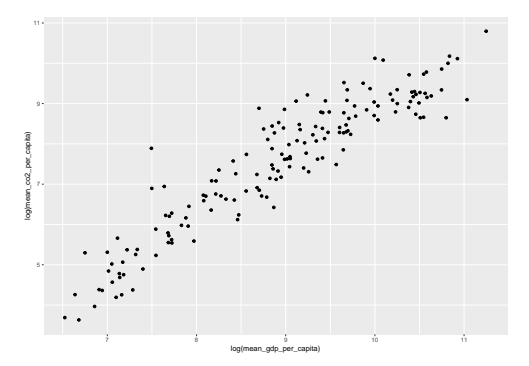

**Jean-Baptiste Guiffard**

**[Course structure](#page-1-0) [Graphic representations with R](#page-3-0)<br>**  $\begin{array}{r} \text{GGQLO} \text{OOOOOOOOOOOO} \\ \text{OOOOOOOOOOOOOO} \text{OOOOOOOOOOOO} \\ \text{OOOOOOOOOOOOOO} \text{OOOOOOOOOO} \end{array}$  **[What graphs from this dataset?](#page-34-0)** 

# **Step 3: Add graphic parameters (I)**

**Shape of the points**

```
graph1_1 <- graph1 +
  geom_point(size=2, shape=17)
```
#### **Colors**

```
graph1_2 <- graph1 +
 geom_point(size=2, shape=24, colour='black', fill="red")
```
**Jean-Baptiste Guiffard**

# **Step 3: Add graphic parameters (I)**

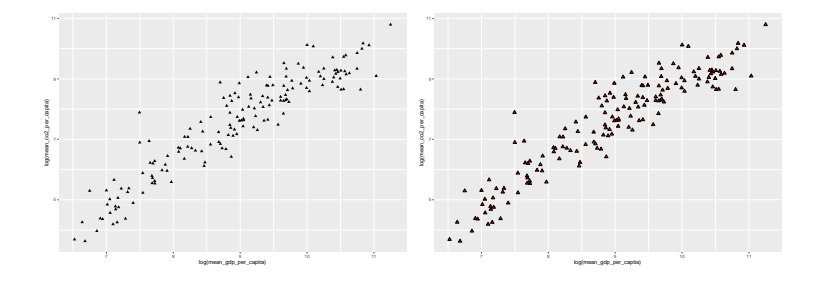

**Jean-Baptiste Guiffard**

# **Step 3: Add graphic parameters (II)**

#### **Background**

```
graph1_3 <- graph1 +
 geom_point(size=2, shape=24, colour='black', fill="red")+
 theme_classic()
```
#### **Caption, title. . .**

```
graph1_4 <- graph1 +
 geom_point(size=2, shape=24, colour='black', fill="red") +
 ggtitle('Scatter plot Wealth and Pollution (1990-2020)')+
 theme_classic()+
 labs(caption ="Source: Our World in data",
       x='GDP per capita (log)',
       y='CO2 emission per capita (log)')
```
**Jean-Baptiste Guiffard**

# **Step 3: Add graphic parameters (II)**

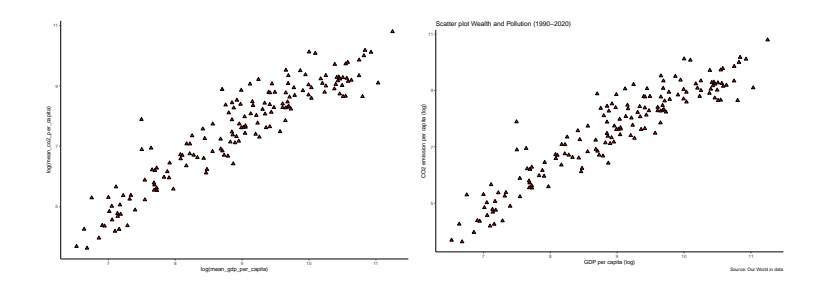

**Jean-Baptiste Guiffard**

# **Step 3: Add graphic parameters (III)**

**Scatter plot - color according to development level groups**

```
graph1_5 <- ggplot(data_pollution_num_mean,
                   aes(x=log(mean_gdp_per_capita),
                       y=log(mean_co2_per_capita),
                       colour = factor(IncomeGroup)))+
 geom_point()+
 theme_classic() +
 labs(caption ="Source: Our World in data",
       x='GDP per capita (log)',
       y='CO2 emission per capita (log)')
```
**Jean-Baptiste Guiffard**

# **Step 3: Add graphic parameters (III)**

**plot**(graph1\_5)

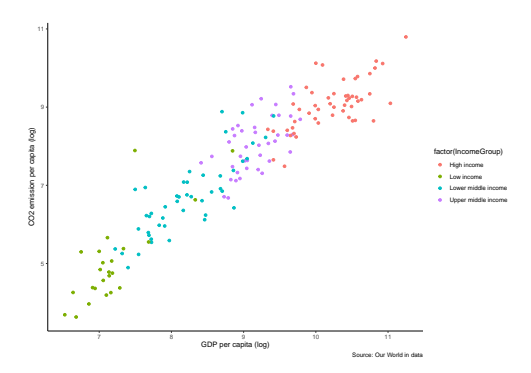

# **Fourth step: Models (I)**

We can work on the link between two quantitative variables (regression models)

Regression with the **geom\_smooth** function (by default loess regression)

```
graph1_6 <- graph1 +
  geom_point(size=1) +
  geom_smooth()
graph1_7 <- graph1 +
  geom_point(size=1) +
  geom_smooth(method=lm, se=FALSE)
```
**Jean-Baptiste Guiffard**

### **Fourth step: Models (I)**

## 'geom\_smooth()' using method = 'loess' and formula = 'y  $\sim x$ ' ## 'geom smooth()' using formula = 'y ~ x'

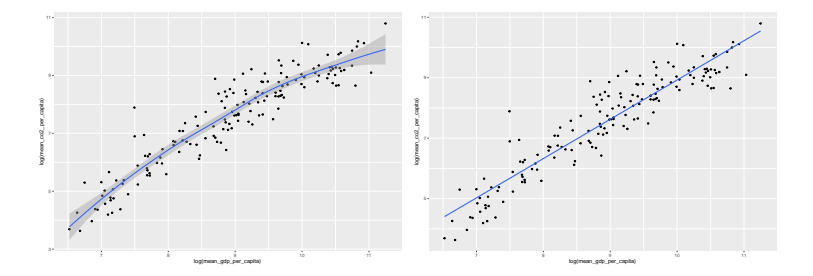

**Jean-Baptiste Guiffard**

**[Course structure](#page-1-0) [Graphic representations with R](#page-3-0)<br>**  $\begin{array}{r} \text{GGQLO} \\ \text{OOOOOOOOOOOO} \\ \text{OOOOOOOOOOOOOOOOOOOOOOOOOO} \\ \text{OOOOOOOOOOOOOO} \\ \end{array}$  **[What graphs from this dataset?](#page-34-0)** 

## **Discrete and continuous variable (I)**

```
graph2 <- ggplot(data_pollution_num_mean,
                 aes(x=factor(IncomeGroup),
                     y=log(mean_co2_per_capita)))
graph2_1 <- graph2 + geom_boxplot()
plot(graph2_1)
```
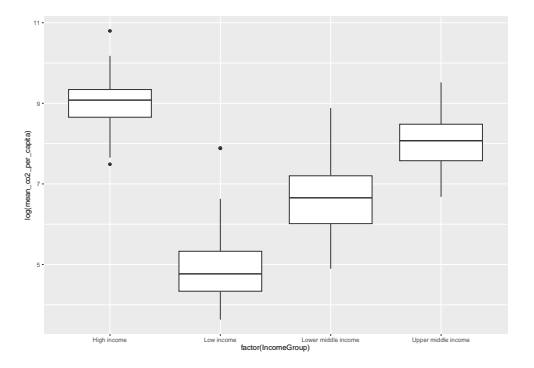

**Jean-Baptiste Guiffard**

## **Discrete and continuous variable (I)**

graph2\_2 <- graph2 **+ geom\_bar**(stat = "identity")

**plot**(graph2\_2)

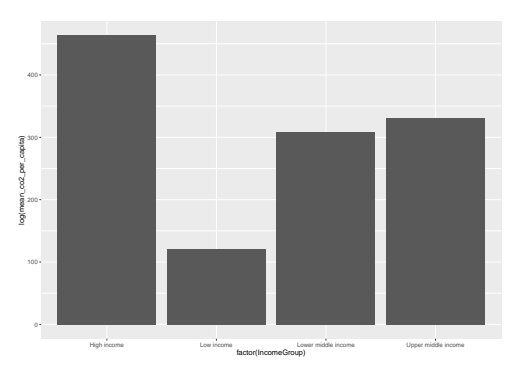

**Jean-Baptiste Guiffard**

#### <span id="page-34-0"></span>**[What graphs from this dataset?](#page-34-0)**

**Jean-Baptiste Guiffard**

### **Carbon footprint trajectory by country group**

```
data_pollution_num_by_group <- join_pollution_wb_data %>%
 group_by(IncomeGroup, year) %>%
 summarise(sum_emission = sum(co2, na.rm=T))
```

```
graph3_1 <- ggplot(data_pollution_num_by_group)
graph3_2 \leftarrow graph3_1 + aes(x = year,y = sum = sum_emission,
                             group = IncomeGroup,
                             colour = IncomeGroup)
graph3_3 <- graph3_2 + geom_line()
```
**Jean-Baptiste Guiffard**

### **Reorganize the legend with ggplot**

```
data_pollution_num_by_group$IncomeGroup <- factor(data_pollution_num_by_group$I
graph4_1 <- ggplot(data_pollution_num_by_group)
graph4 2 \leq - graph4 1 + \text{aes}(x = \text{year}),
                              y = sum = sum_emission,
                              group = IncomeGroup,
                              colour = IncomeGroup)
graph4_3 <- graph4_2 + geom_line()
```
**Jean-Baptiste Guiffard**

**[Course structure](#page-1-0) [Graphic representations with R](#page-3-0) [GGPLOT](#page-15-0) [What graphs from this dataset?](#page-34-0)**<br>  $\begin{array}{ccc}\n\text{00}\n\text{000}\n\text{0000}\n\text{0000}\n\text{000}\n\text{000}\n\text{000}\n\text{000}\n\text{000}\n\text{000}\n\text{000}\n\text{000}\n\text{000}\n\text{000}\n\text{00$ 

# **Carbon footprint trajectory by country group**

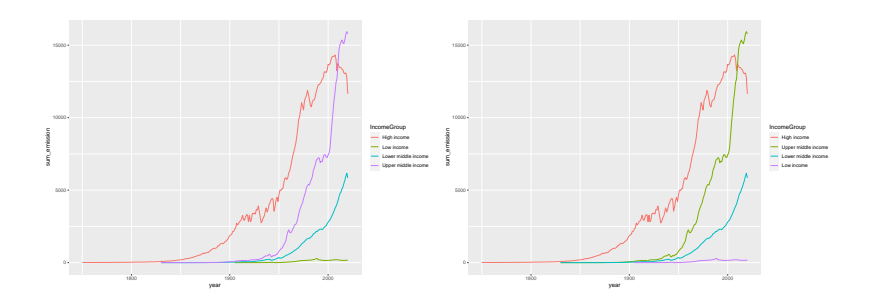

**Jean-Baptiste Guiffard**

# **CO2 emissions trajectory by continent**

```
data_pollution_num_by_cont <- join_pollution_wb_data %>%
 group_by(Region, year) %>%
 summarise(sum_emission = sum(co2, na.rm=T))
```

```
data_pollution_num_by_cont$Region <- factor(data_pollution_num_by_cont$Region)
graph5_1 <- ggplot(data_pollution_num_by_cont)
graph5_2 \leftarrow graph5_1 + aes(x = year,y = sum = sum_emission.
                             group = Region,
                             colour = Region)
graph5_3 <- graph5_2 + geom_line()
```
**Jean-Baptiste Guiffard**

# **CO2 emissions trajectory by continent**

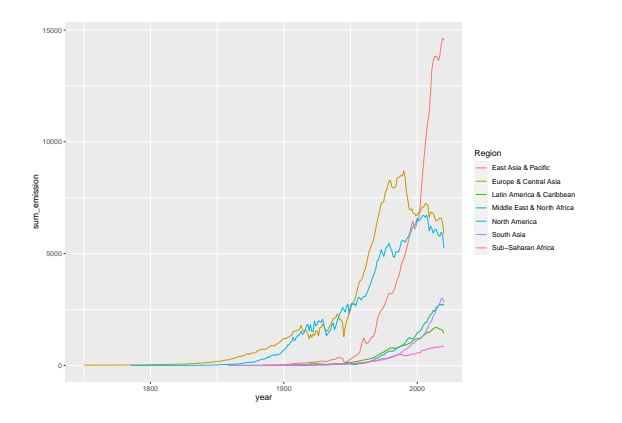

**Jean-Baptiste Guiffard**

# **Treemap (I)**

```
#install.packages("treemap")
library(treemap)
data_pollution_region_mean <- join_pollution_wb_data %>%
 filter(year >= 1990 & year <= 2020) %>%
 group_by(country,Region) %>%
 summarise(mean_gdp_per_capita = mean(gdp_per_capita, na.rm=T),
            mean_co2_per_capita = mean(co2_per_capita_en_kg, na.rm=T),
            mean co2 = mean(co2, na.rm=T))
selection_1 <- data_pollution_region_mean %>%
 filter(mean_co2_per_capita>5000)
selection_2 <- data_pollution_region_mean %>%
 filter(mean_co2_per_capita>140)
```

```
Course structure Graphic representations with R GGPLOT What graphs from this dataset?
Treemap (II)
    treemap(selection_2, index=c("Region","country"),
            vSize="mean_co2",
            type="index",
            title="CO2 emissions by country (in millions of tons of CO2)")
```
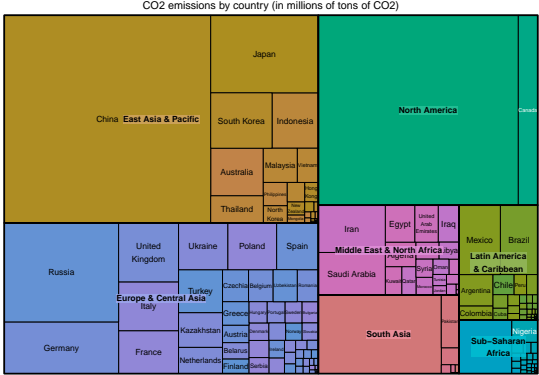

CO2 emissions by country (in millions of tons of CO2)

**Jean-Baptiste Guiffard**

# **Treemap (III)**

```
treemap(selection_1, index=c("Region","country"),
        vSize="mean_co2_per_capita", type="index",
        palette="-RdGy",
        title="CO2 emissions per capita by country (in tons of CO2)")
```
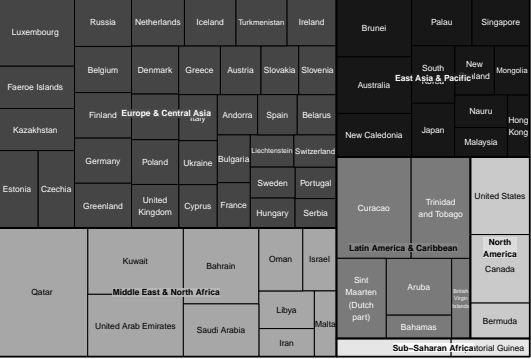

CO2 emissions per capita by country (in tons of CO2)

**Jean-Baptiste Guiffard**

# <span id="page-43-0"></span>**Sources of pollution (energy)**

```
pollution_energy_mean <- join_pollution_wb_data %>%
  filter(year >= 1990 & year <= 2020) %>%
  group_by(country,Region) %>%
  summarise(mean_gas = mean(gas_co2/co2, na.rm=T),
             mean cement = mean(cement co2/co2, na.rm=T),
             mean_oil = mean(oil_co2/co2, na.rm=T),
             mean \cosh = \text{mean}(\text{coal} \text{ col}/\text{col}, \text{na}.\text{rm}=\text{T}),
             mean_flaring = mean(flaring_co2/co2, na.rm=T)) %>%
  mutate(mean_gas = ifelse(is.na(mean_gas),0,mean_gas),
         mean cement= ifelse(is.na(mean cement),0,mean cement),
         mean_oil = ifelse(is.na(mean_oil),0,mean_oil),
         mean_coal = ifelse(is.na(mean_coal),0,mean_coal),
         mean_flaring = ifelse(is.na(mean_flaring),0,mean_flaring)) %>%
  mutate(sum_test = mean_gas + mean_cement + mean_oil + mean_coal + mean_flaring)
```
**Jean-Baptiste Guiffard**